# **OVERVIEW SCREENS**

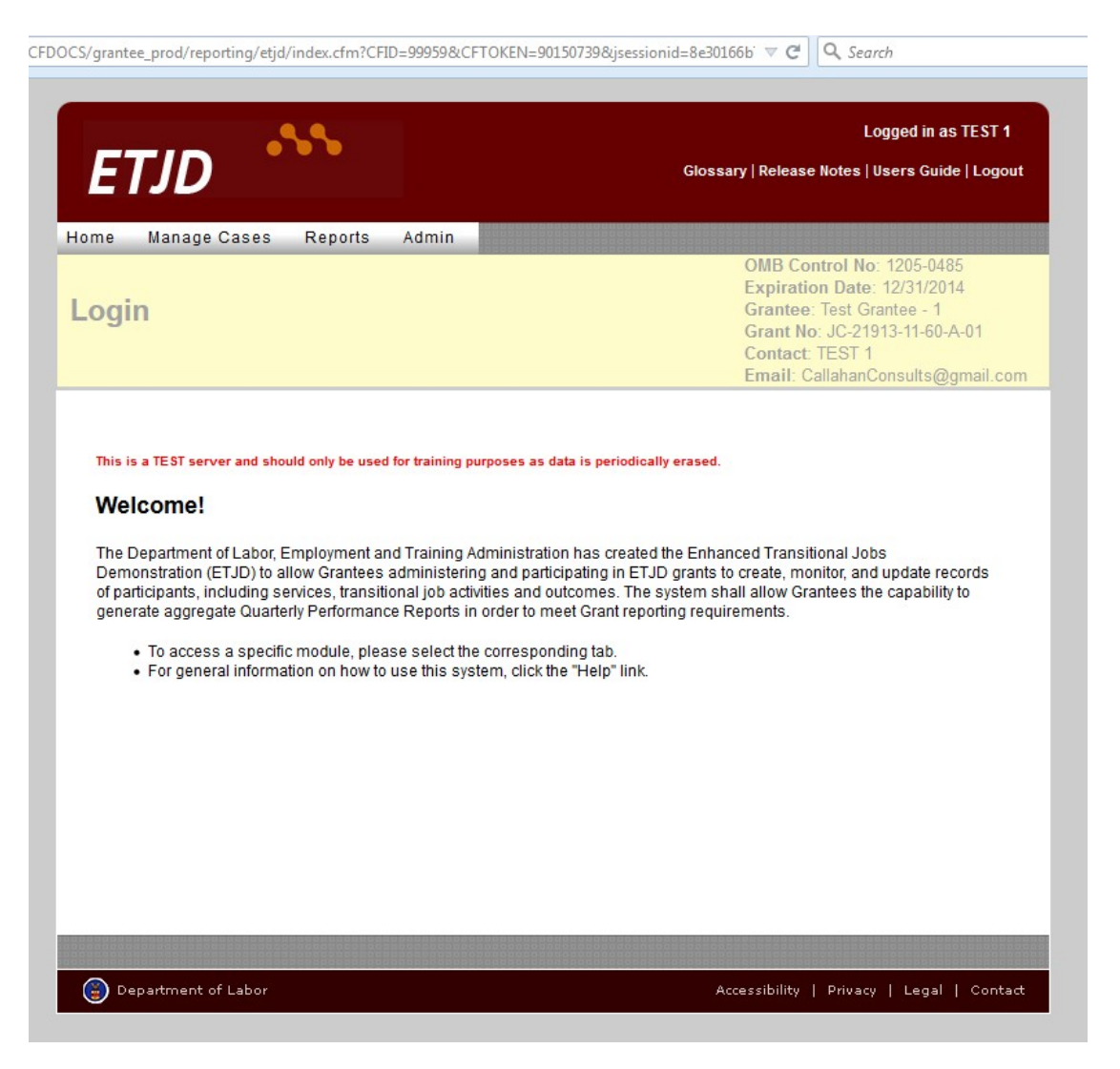

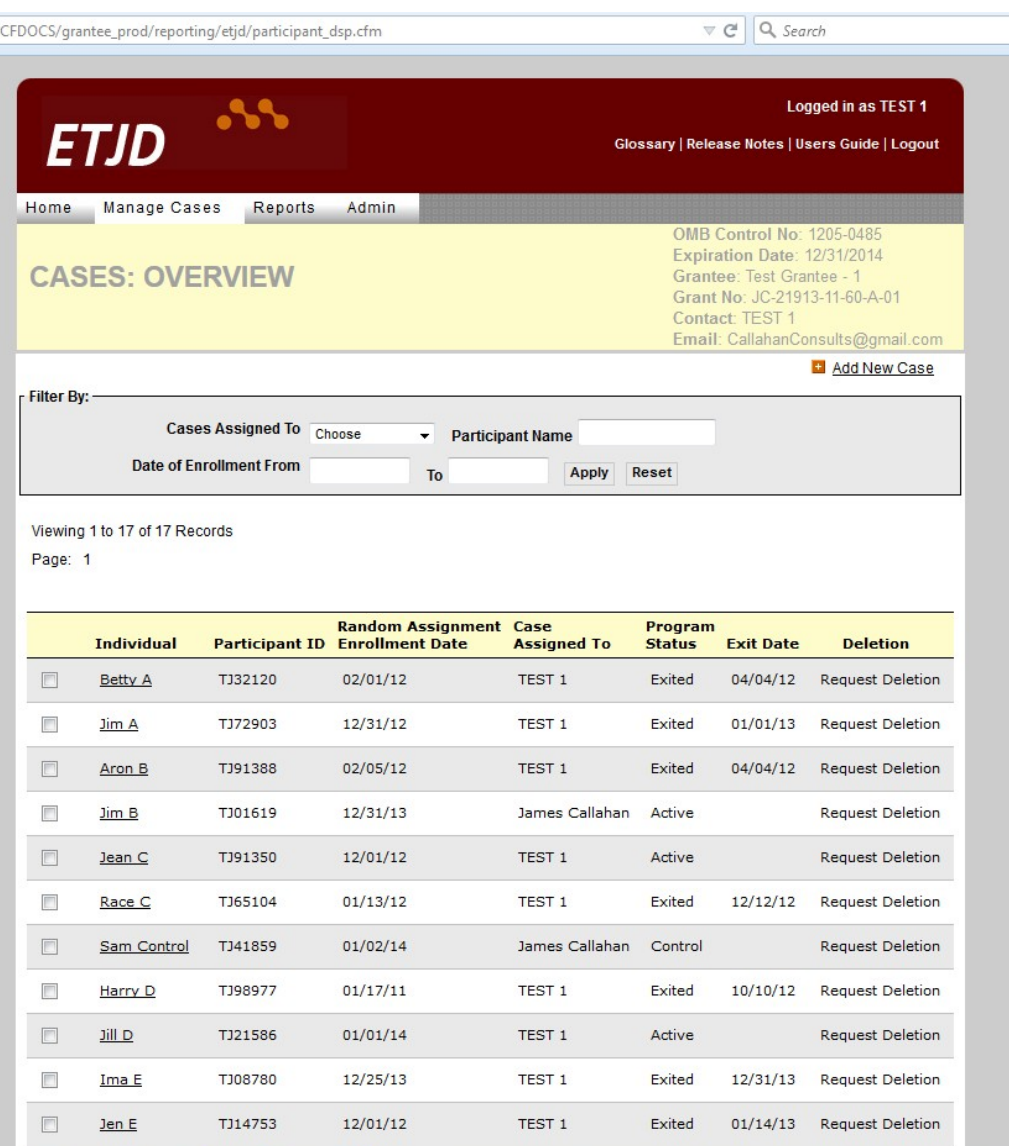

 $\overline{I}$ 

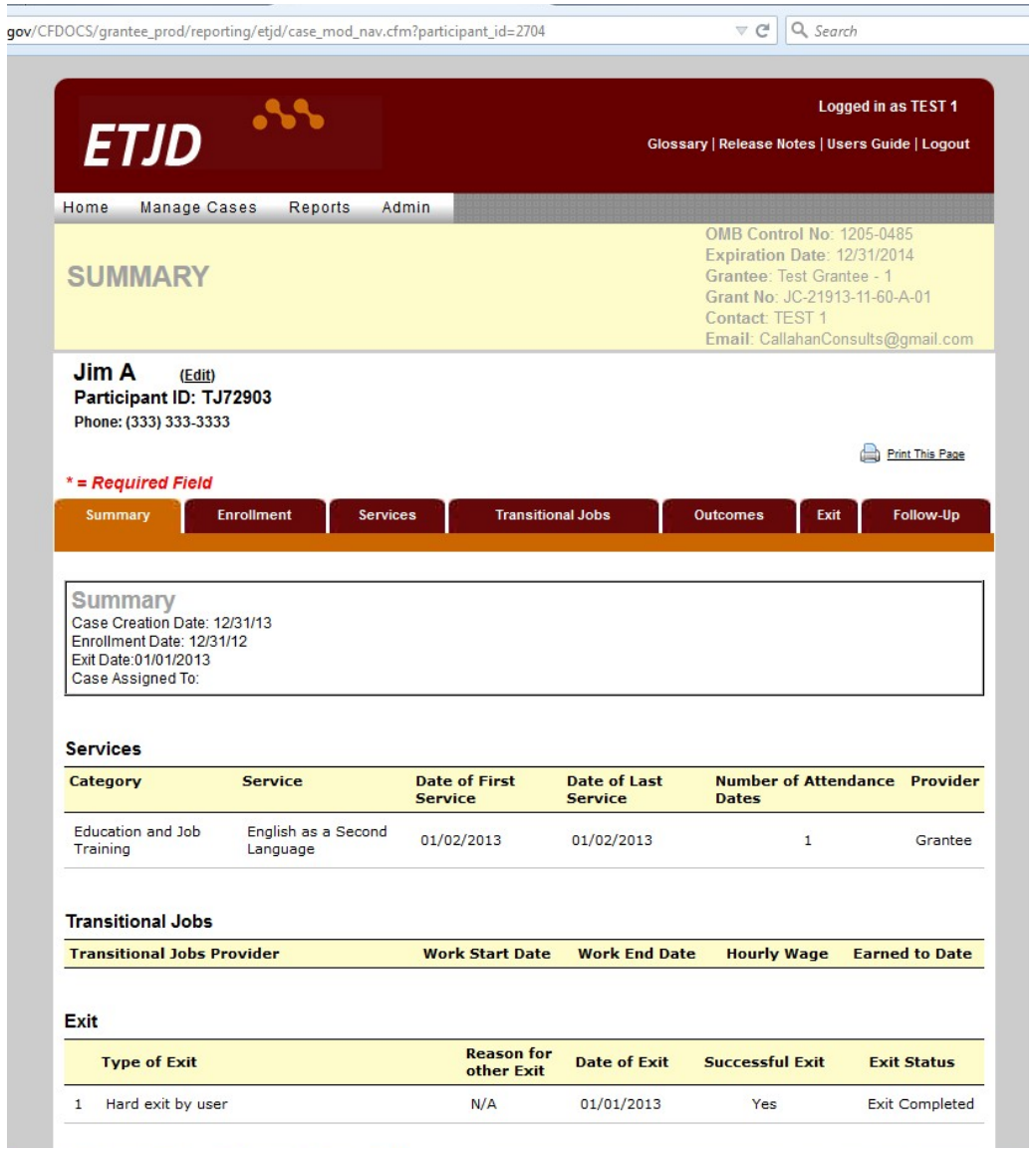

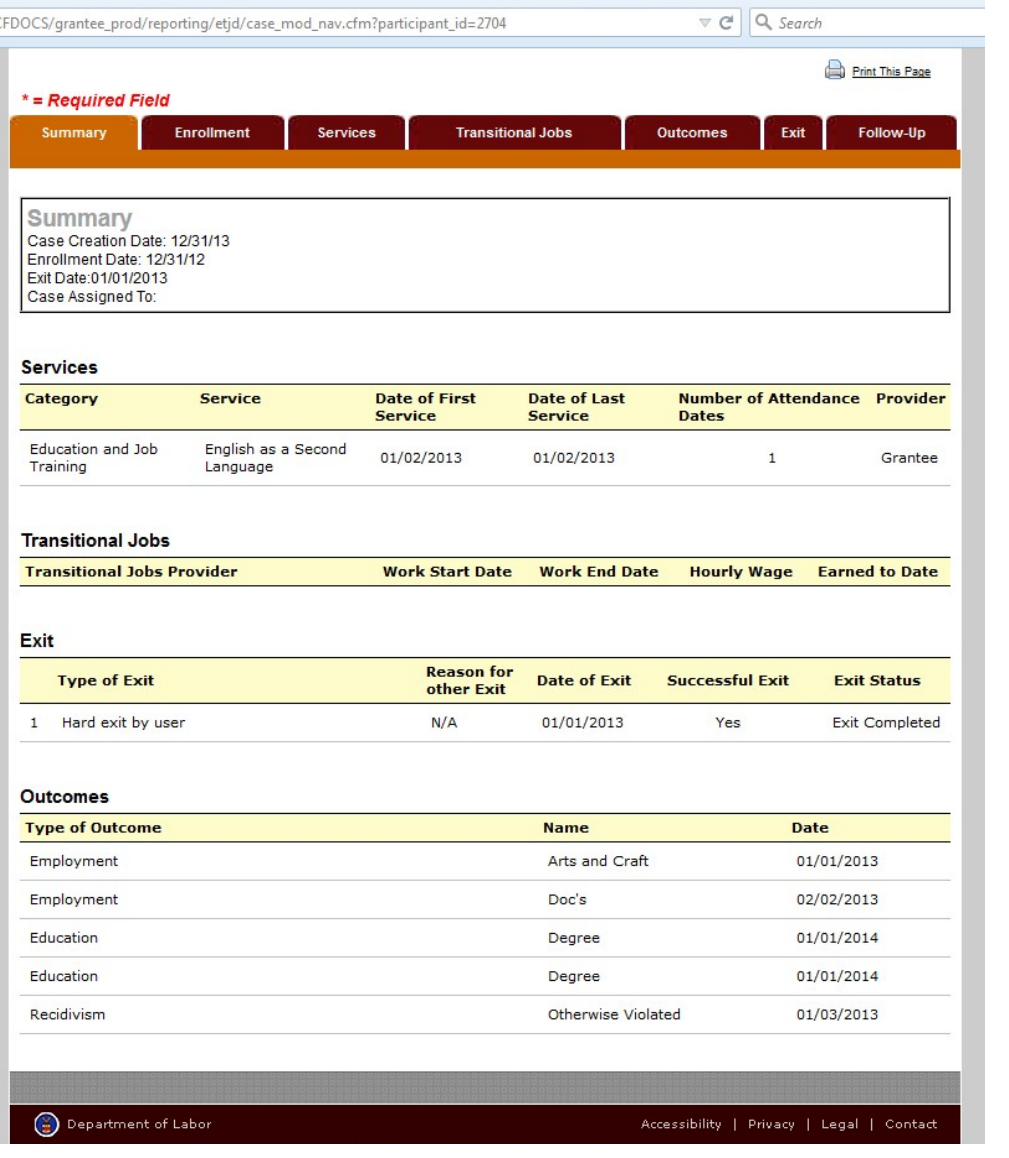

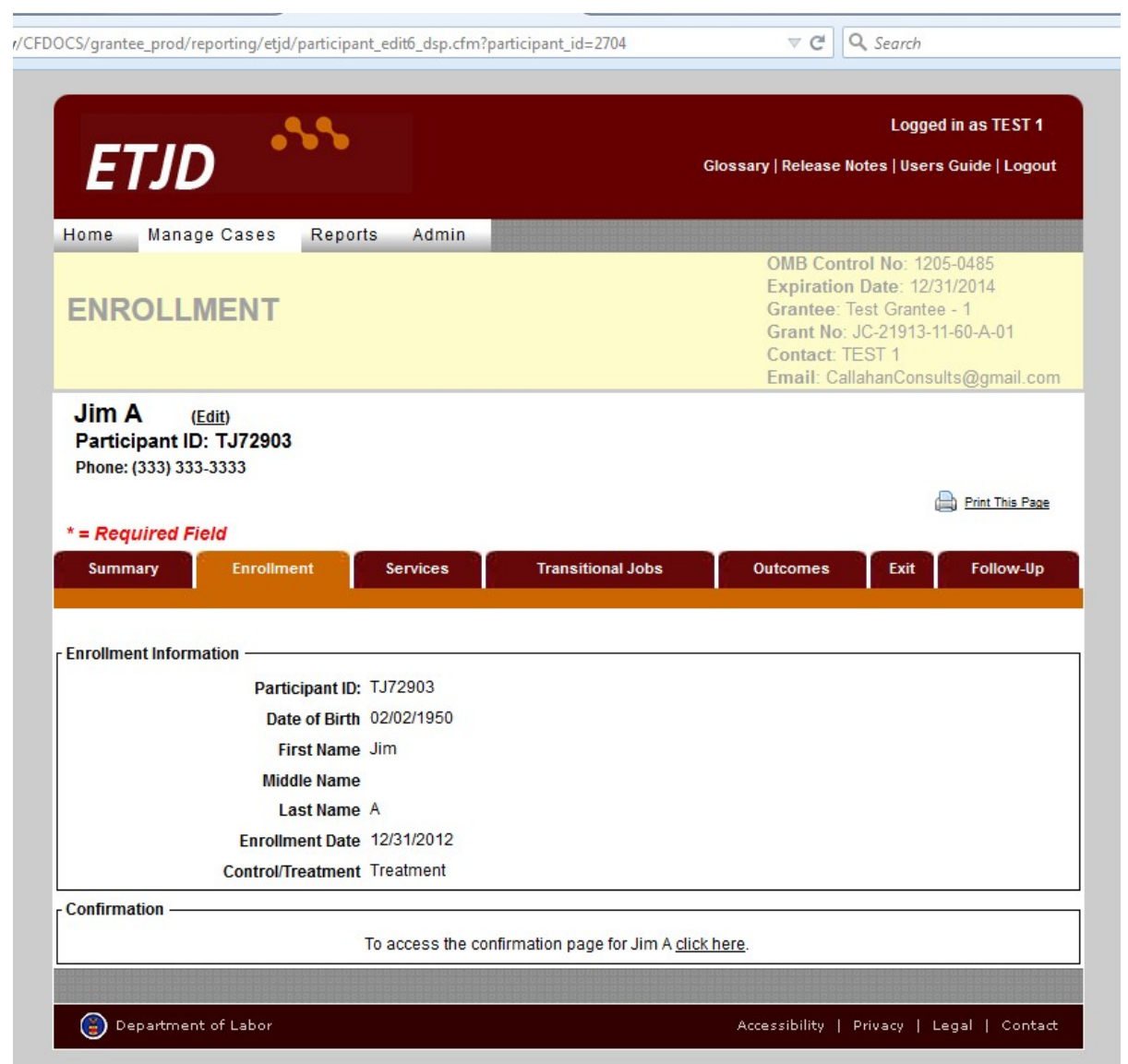

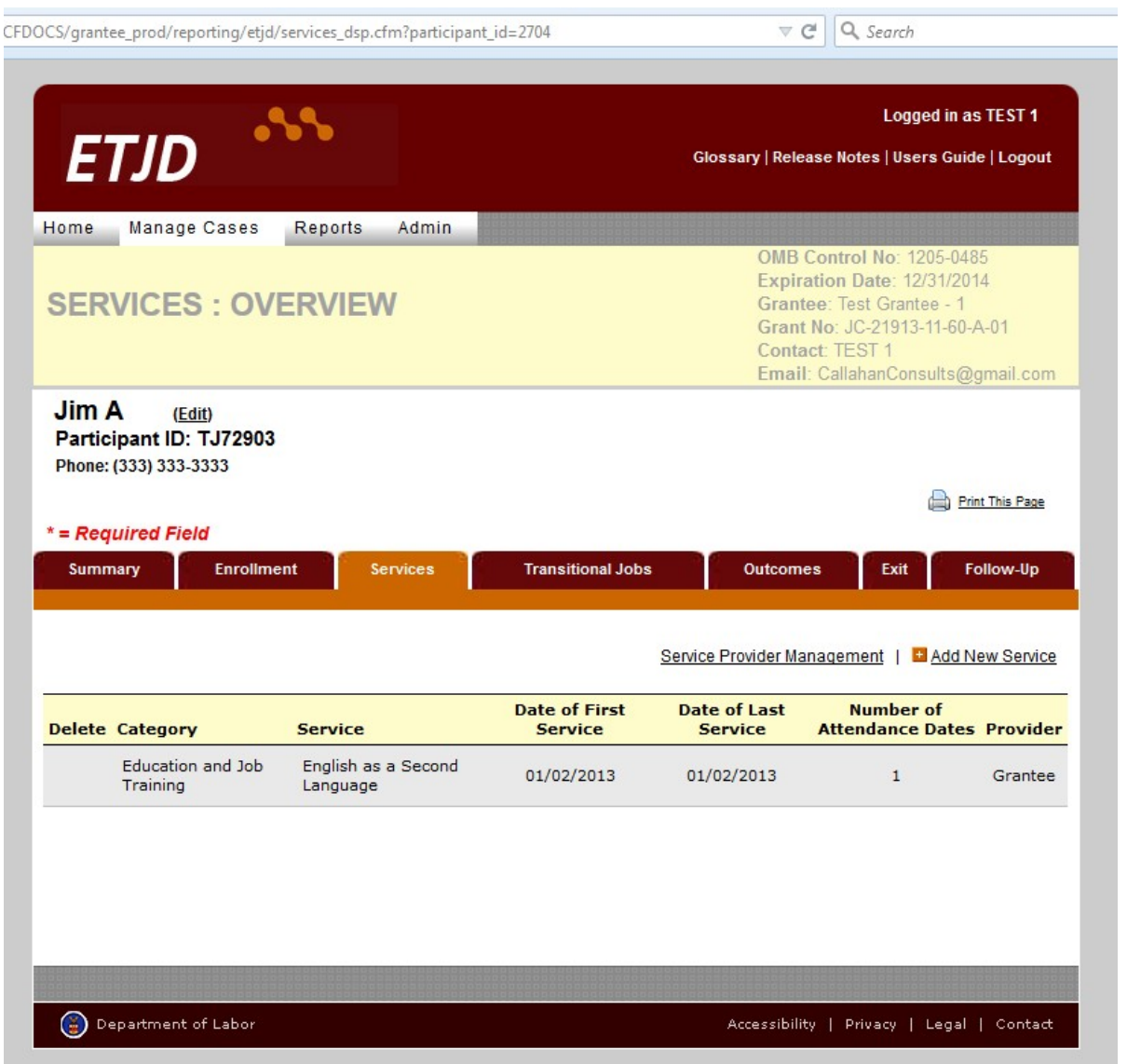

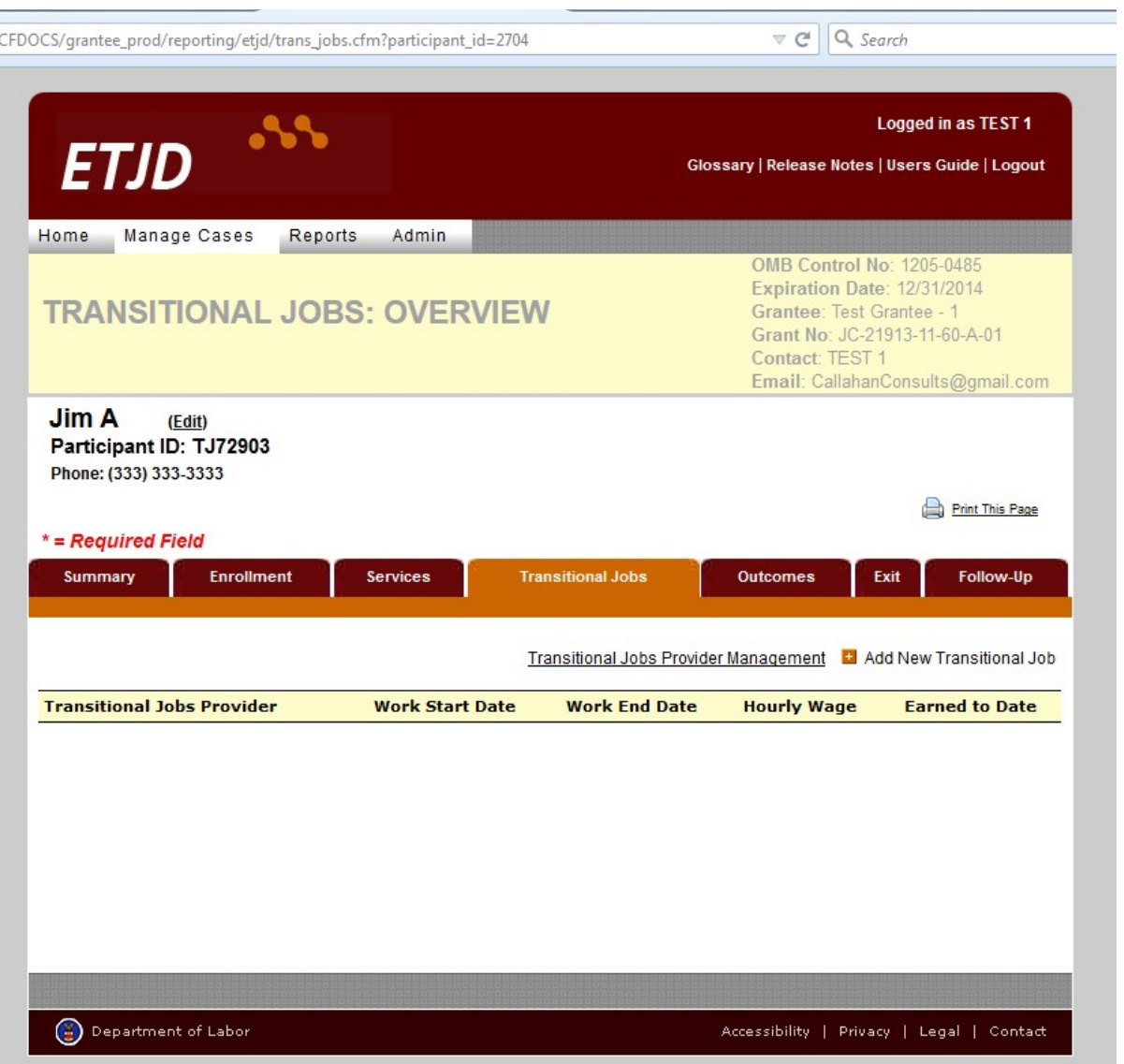

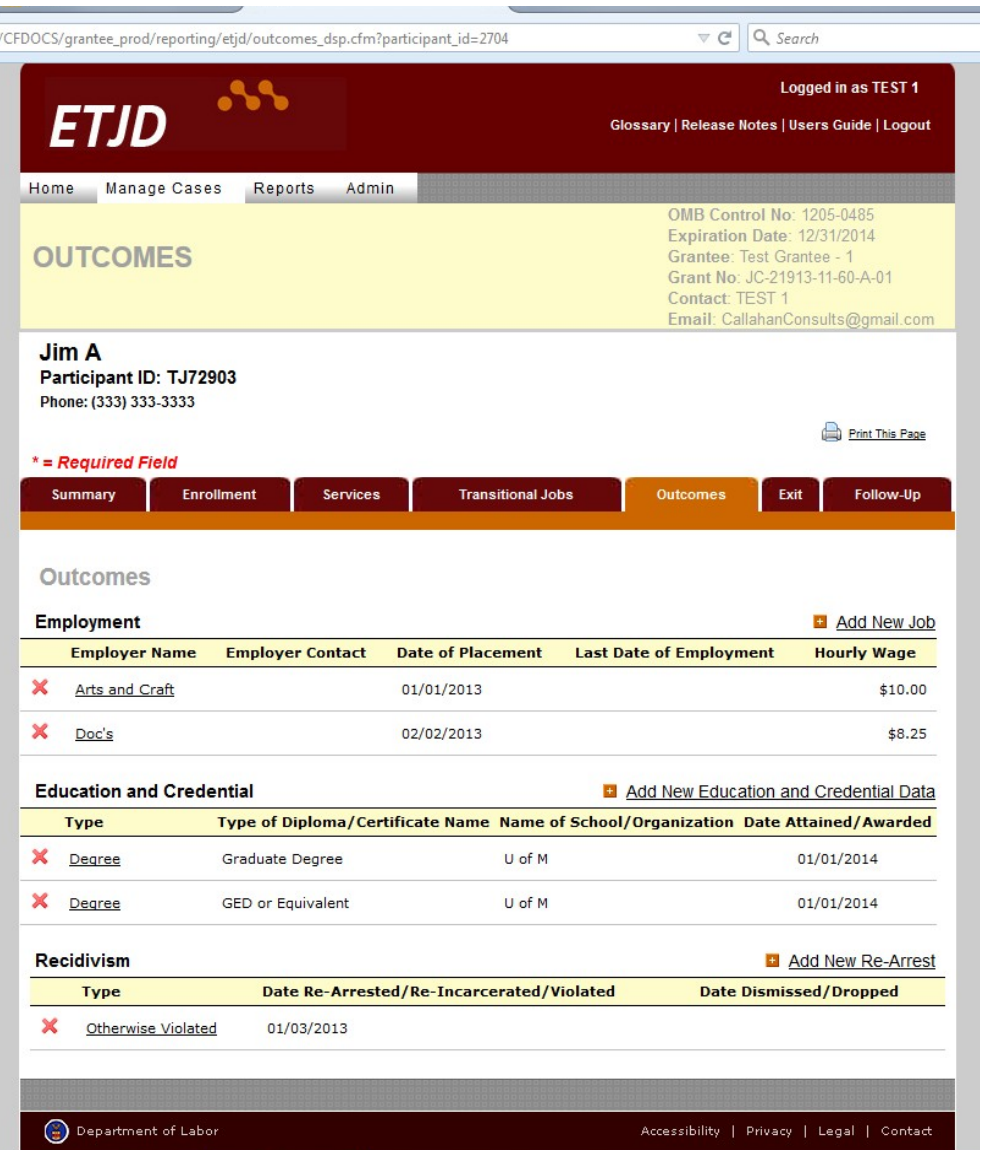

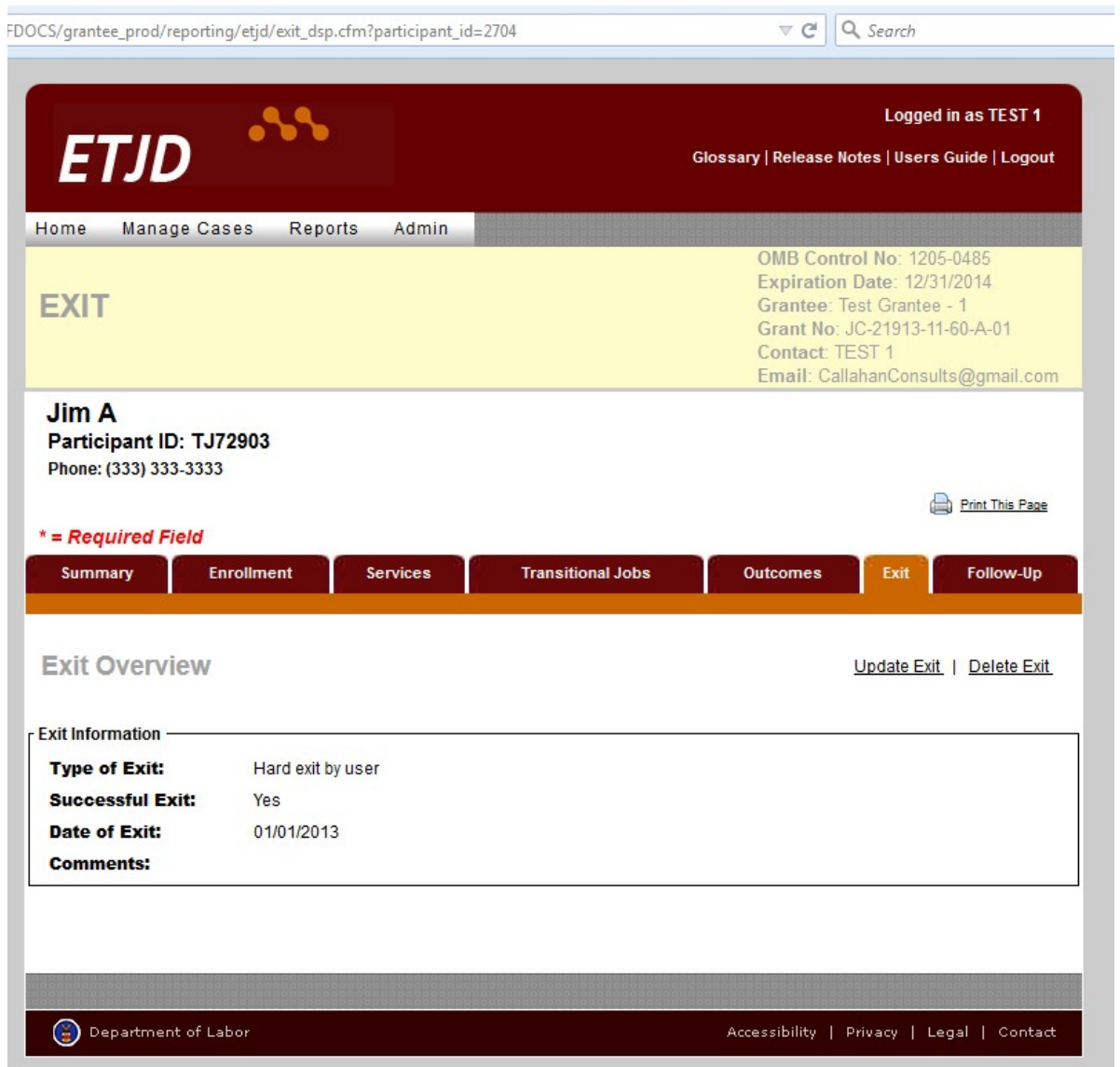

/CFDOCS/grantee\_prod/reporting/etjd/followup\_dsp.cfm?participant\_id=2704&CFID=99959&CFTOKEN=9C v C |Q Search

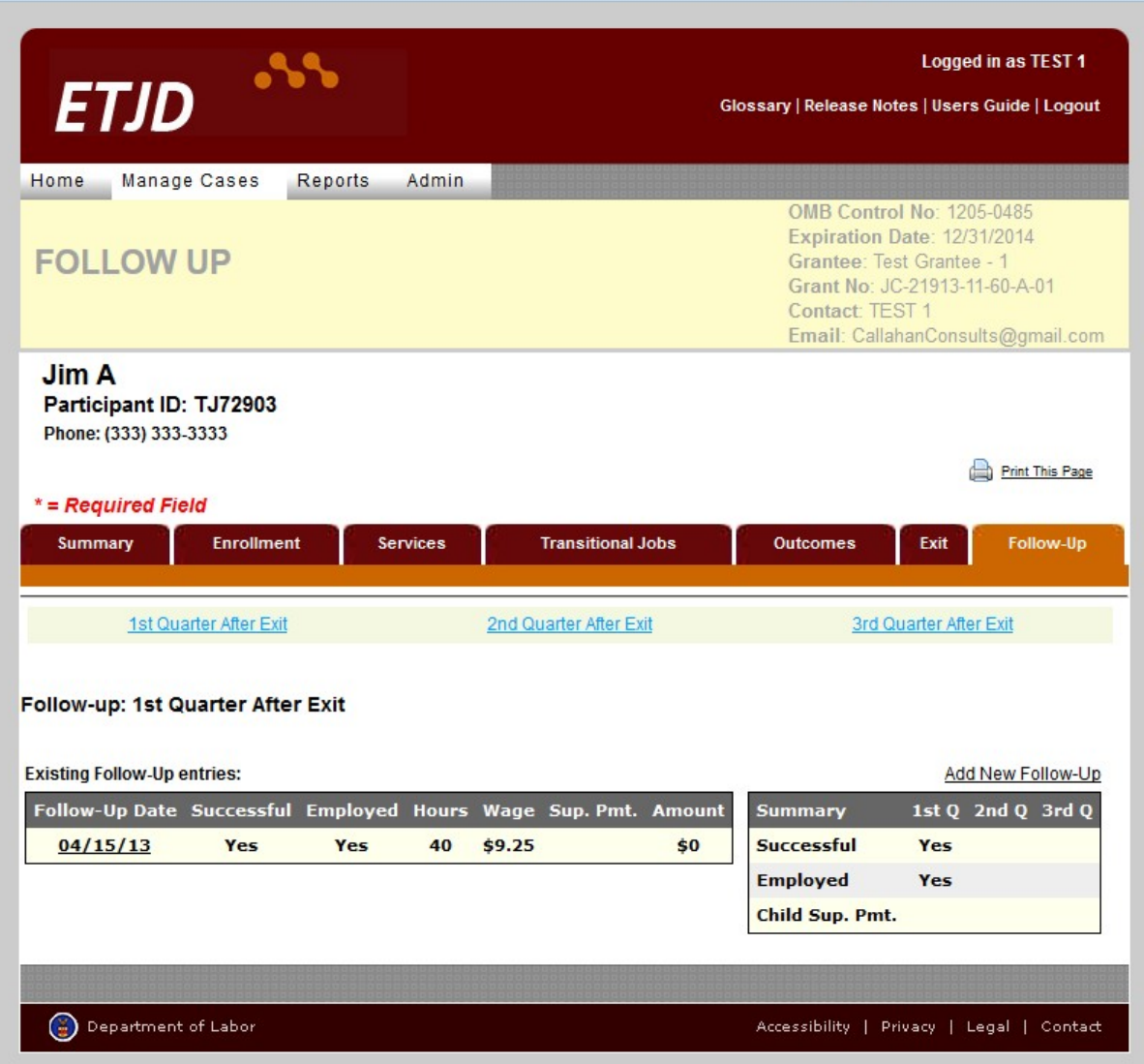

# **DATA ENTRY SCREENS:**

## **ADD NEW CASE (PARTICIPANT):**

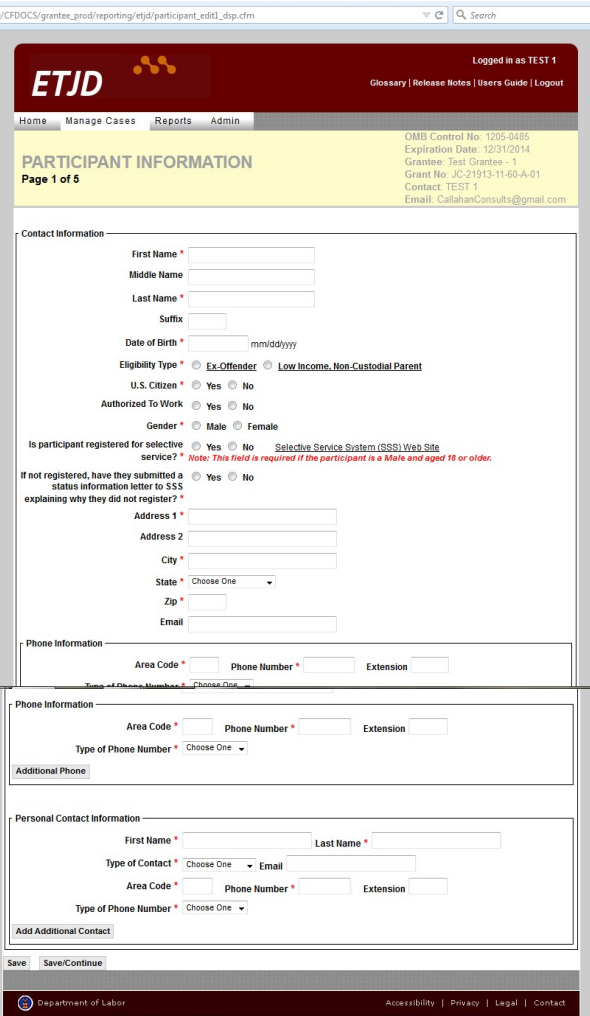

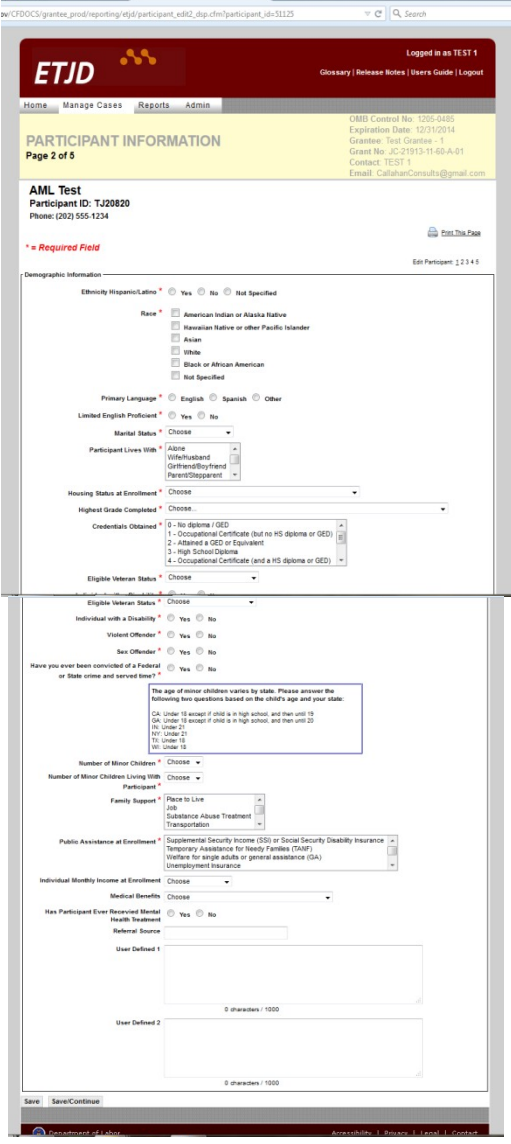

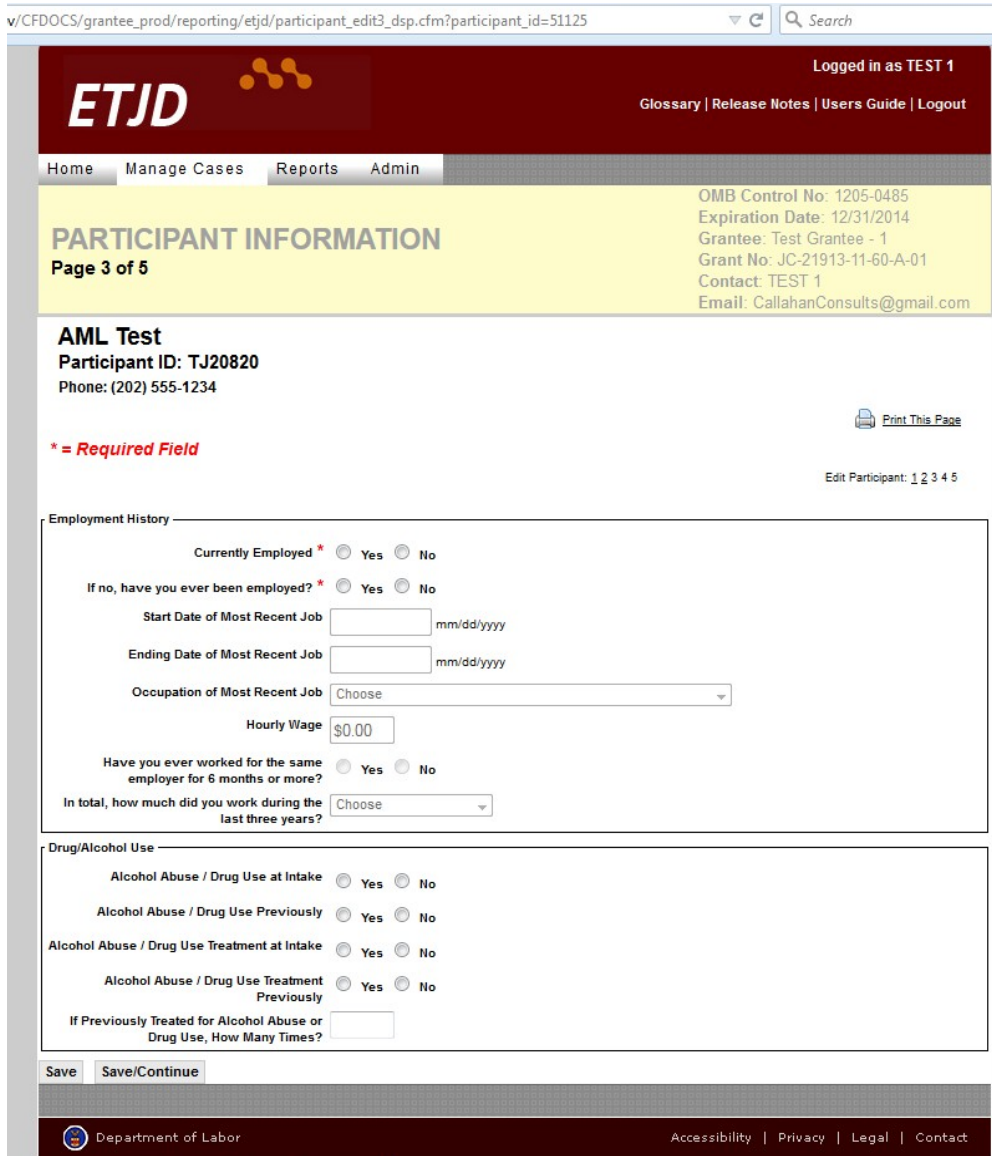

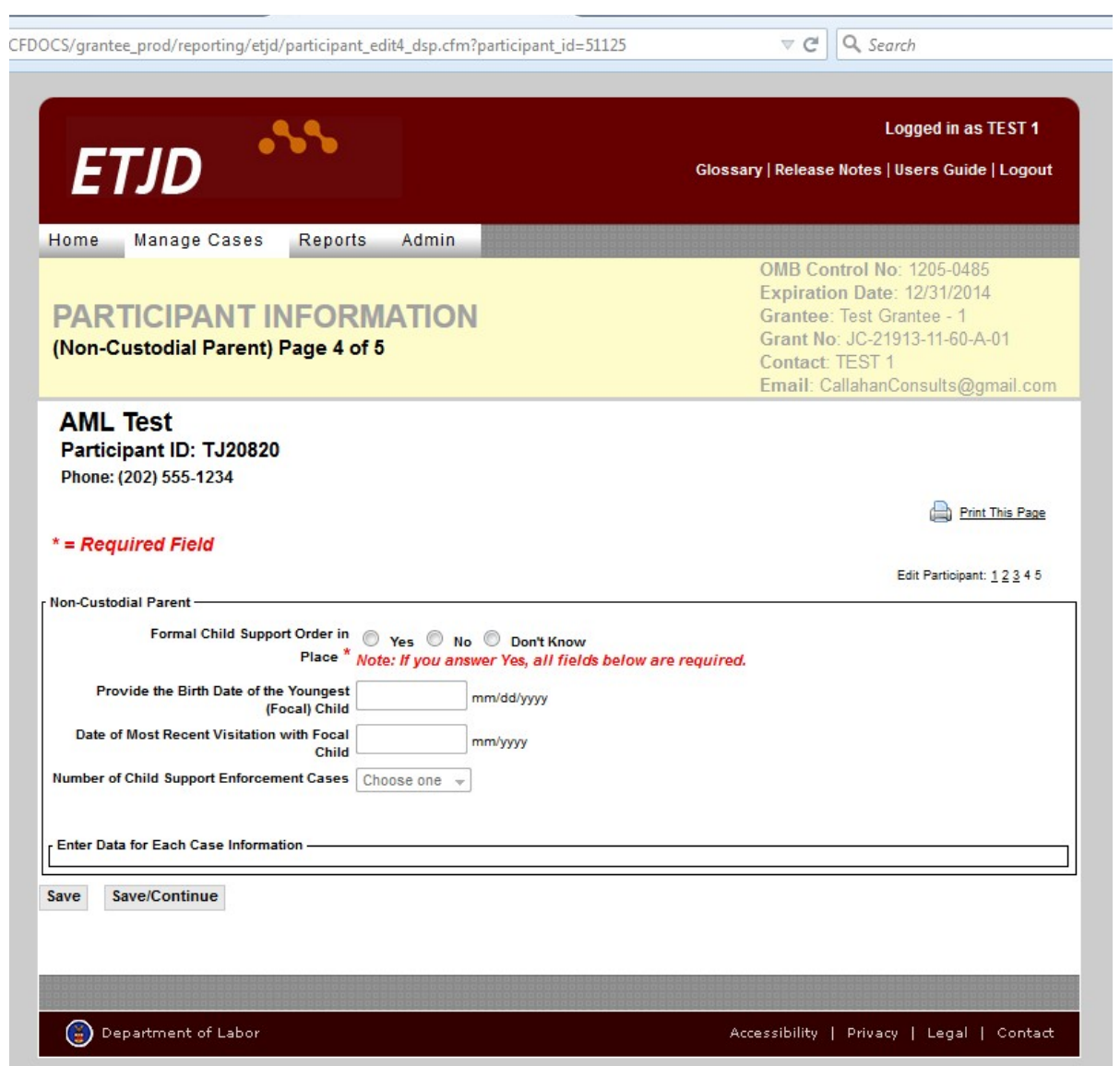

![](_page_14_Picture_1.jpeg)

![](_page_15_Picture_5.jpeg)

## **ADD NEW SERVICE:**

![](_page_16_Picture_1.jpeg)

![](_page_17_Picture_3.jpeg)

## **ADD NEW TRANSITIONAL JOB:**

![](_page_18_Picture_1.jpeg)

![](_page_19_Picture_0.jpeg)

## **OUTCOMES:**

![](_page_20_Picture_5.jpeg)

**Add New Employment Outcome:**

![](_page_21_Picture_4.jpeg)

## **Add New Education Outcome - Credential:**

![](_page_22_Picture_6.jpeg)

## **Add New Education Outcome – Degree:**

![](_page_23_Picture_6.jpeg)

Add New Recidivism Outcome:<br>CFDOCS/grantee\_prod/reporting/etjd/outcomes\_rearrest\_dsp.cfm?participant\_id=51125

![](_page_24_Picture_2.jpeg)

## **Option 1) Re-arrested – New Crime:**

![](_page_25_Picture_1.jpeg)

## **Option 2) Re-arrested – Previous Crime:**

![](_page_26_Picture_1.jpeg)

**Option 3) Re-incarcerated – Parole/Probation Violation:**

![](_page_27_Picture_1.jpeg)

## **Option 4) Other Violation:**

![](_page_28_Picture_6.jpeg)

![](_page_29_Picture_10.jpeg)

# **QUARTERLY FOLLOW-UPS (1st, 2nd, and 3rd QUARTERS AFTER EXIT):**